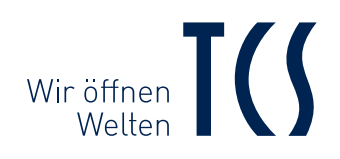

# KONFIGURATIONSSOFTWARE CONFIGO

**SERVICEPRODUKTE** 

KONFIGURATION

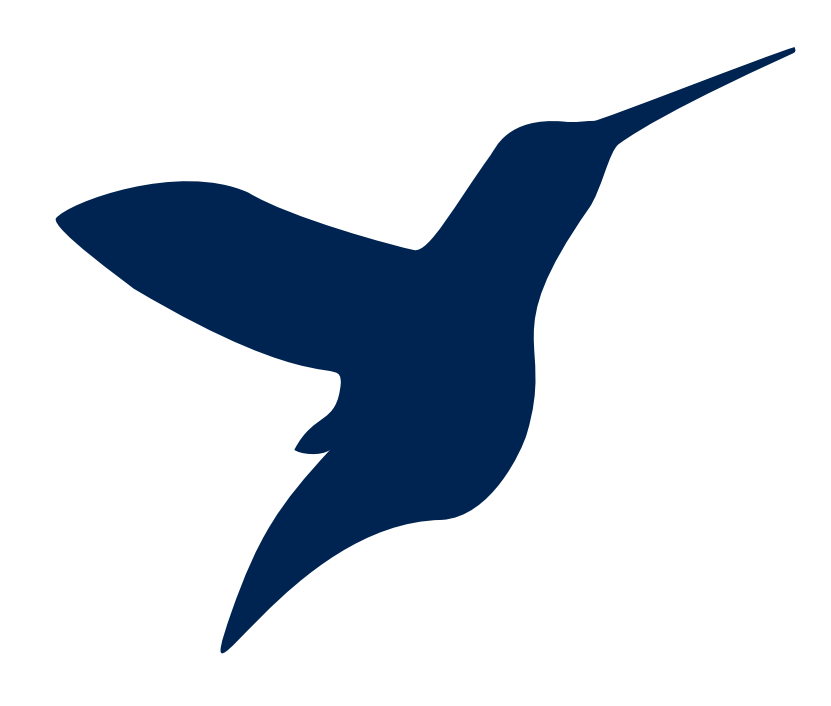

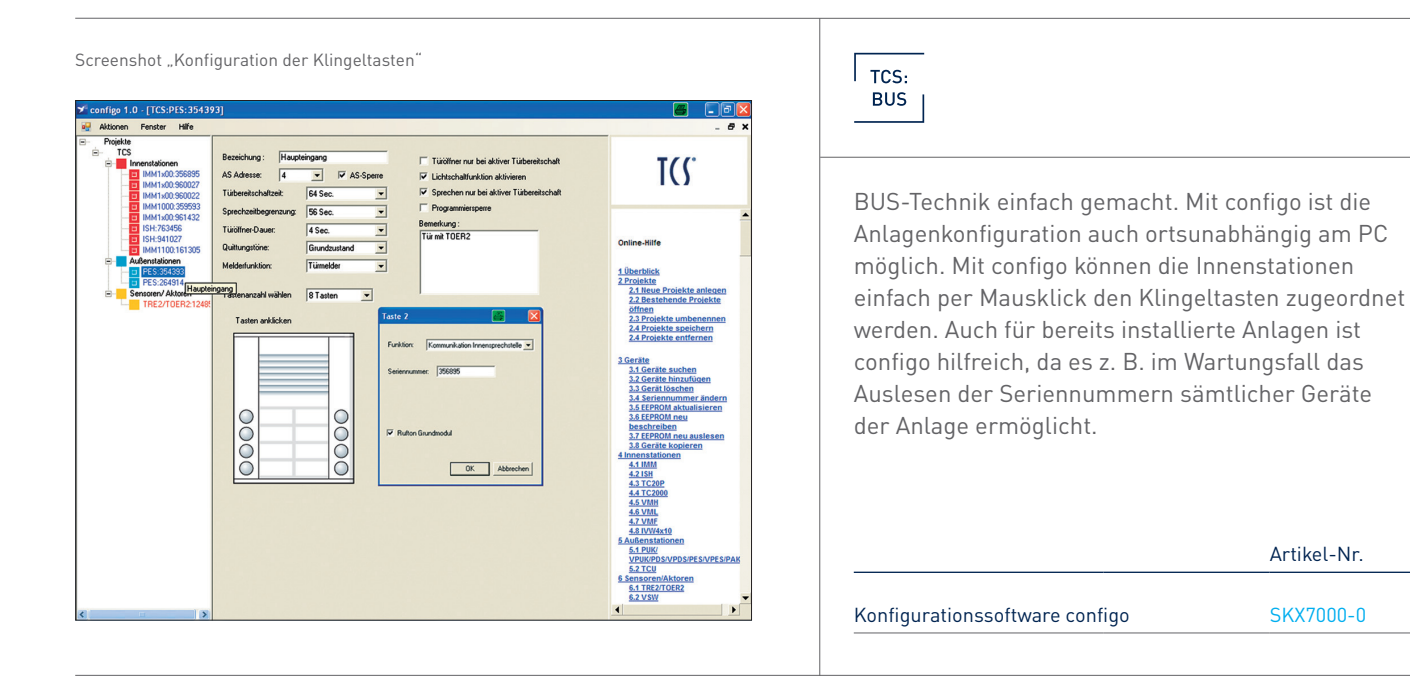

## SKX7000-0

#### Ortsunabhängige 1-Mann-Konfiguration der Anlage

- > Erzeugen von Projekten am PC, ohne Anschluss an eine Türsprechanlage
- > Drag-and-drop-Zuordnung der Geräte und Aktivieren von Zusatzfunktionen

#### Vereinfachte Inbetriebnahme von Anlagen

- > Auslesen von Geräten, deren Funktionen und Verknüpfungen
- > Bearbeitung der ausgelesenen Konfiguration
- > BUS-Mmonitoring

#### Übersichtliche Anlagendokumentation

- > Kostenloser Download der Software und Demo-Filme unter www.tcsag.de verfügbar
- > Zur Datenübertragung vom PC in eine TCS-Anlage ist das Wartungsinterface aus dem Wartungspaket notwendig.
- > Druckfunktion für Ihre Dokumente, Oszilloskop und Spannungsmessung, zur Fehleranalyse werden die einzelnen BUS-Protokolle am BUS-Monitor dargestellt.

#### SOFTWARE EIGENSCHAFTEN

- > Software für PC / Laptop
- > ortsunabhängige Konfiguration / Wartung von Türsprechanlagen, Einzelgeräten
- > Erzeugen von Projekten am PC
- > Drag-and-Drop-Zuordnung von Geräten
- > Aktivierung von Zusatzfunktionen
- > Auslesen von Geräten, Funktionen, Verknüpfungen
- > übersichtliche Anlagendokumentation
- > Druckfunktion für Dokumente

#### HINWEISE

Software-Download kostenlos. Für Datenübertragung von PC in TCS-Anlage: Wartungsinterface notwendig (Wartungspaket)

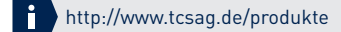

### KONTAKT

Bei Fragen zur Planung nutzen Sie die Beratung der technischen Hotline

Telefon +49 4194 9881-188 (deutsches Festnetz)

#### Senden Sie Ihre Anfragen an

Fax +49 4194 9881-189 E-Mail hotline@tcsag.de